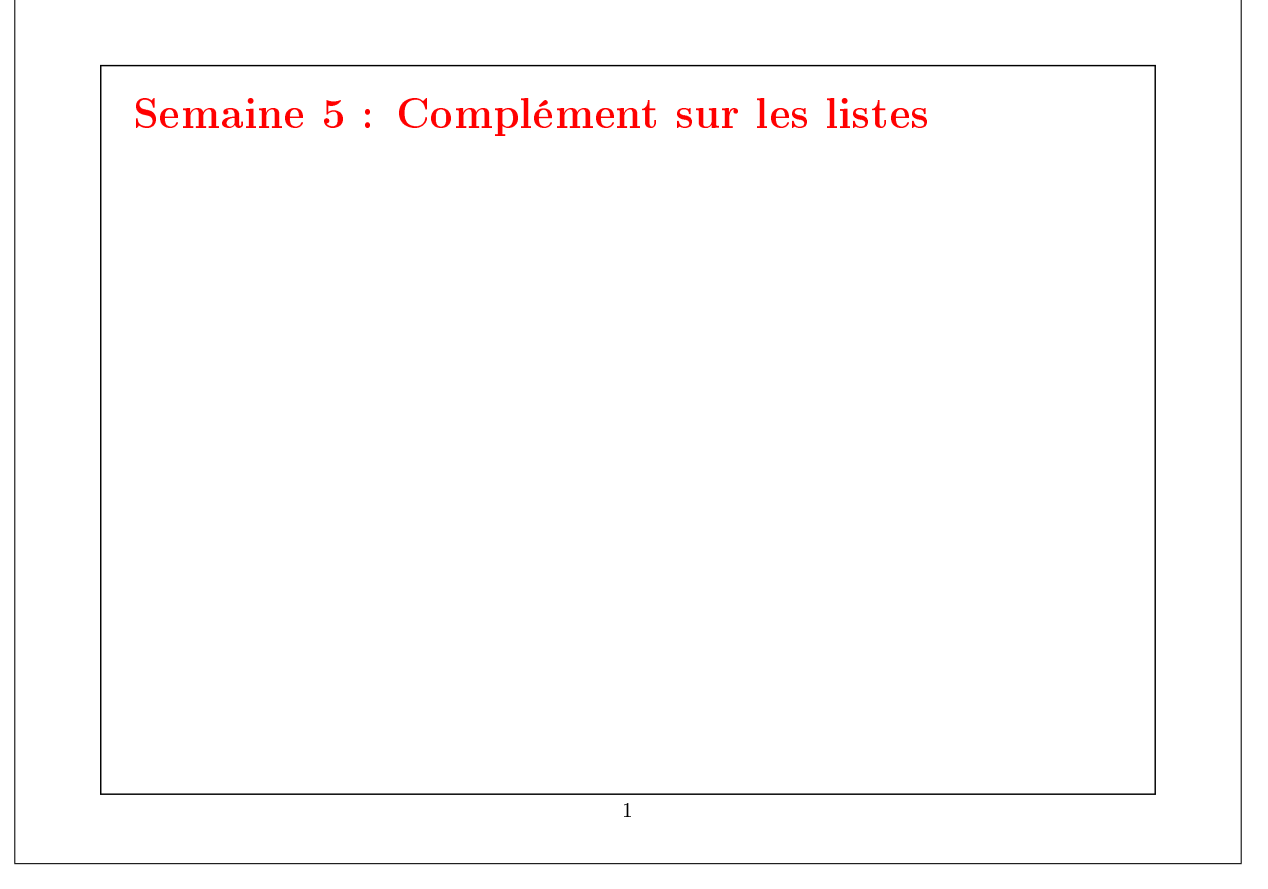

# Réduction de listes

Une autre opération commune sur les listes est de combiner les éléments d'une liste avec un opérateur donné.

Par exemple :

```
sum(List(x_1, ..., x_n)) = 0 + x_1 + ... + x_nproduct(List(x<sub>1</sub>, ..., x<sub>n</sub>)) = 1 * x_1 * ... * x_n
```
On peut implanter cela en utilisant le schéma récursif habituel :

```
def sum(xs: List[Int]): Int = xs match {
   case Nil \Rightarrow 0case y :: ys \Rightarrow y + sum(sys)}
def product(xs: List[Int]): Int = xs match {
   case Nil \Rightarrow 1case y :: ys \Rightarrow y * product(ys)}
```
La méthode générique reduceLeft insère une opérateur binaire donné entre deux éléments adjacents.

Par ex.

```
List(x_1, ..., x_n).reduceLeft(op) = (... (x_1 op x_2) op ...) op x_n
```
Il est maintenant possible d'écrire plus simplement :

```
def sum(xs: List[Int]) = (0:: xs) reduceLeft \{(x : Int, y : Int) \Rightarrow x + y\}def product(xs: List[Int]) = (1:: xs) reduceLeft {(x: Int, y: Int) \Rightarrow x * y}
```

```
3
```

```
Implantation de reduceLeft
Comment peut-on implanter reduceLeft ?
     abstract class List[a] \{ \dotsdef reduceLeft(op: (a, a) \Rightarrow a): a = this match {
           case Nil \Rightarrow error("Nil.reduceLeft")
           case x :: xs \Rightarrow (xs \text{ foldLeft } x)(op)}
        def foldLeft[b](z: b)(op: (b, a) \Rightarrow b): b = this match {
           case Nil \Rightarrow zcase x :: xs \Rightarrow (xs \text{ foldLeft } op(z, x))(op)}
     }
La fonction reduceLeft est définie en termes d'une autre fonction souvent
utile, foldLeft.
                                           4
```
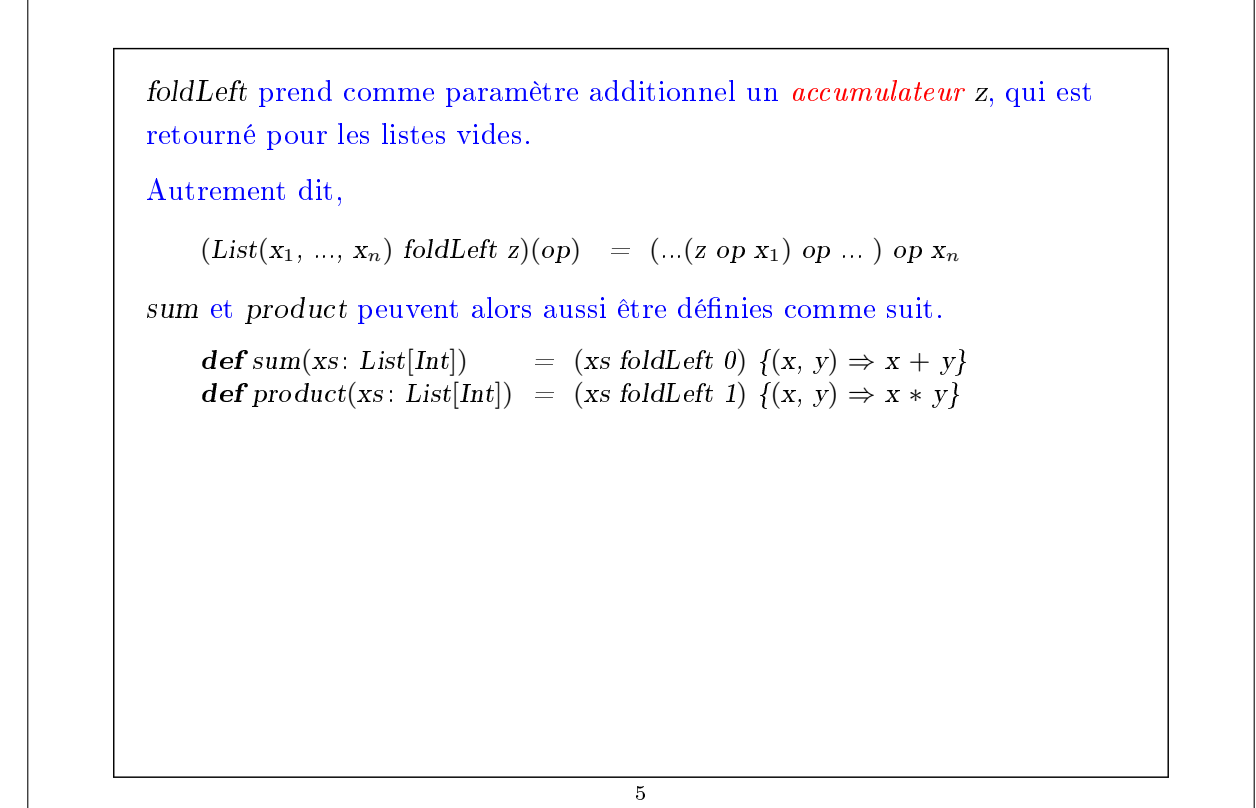

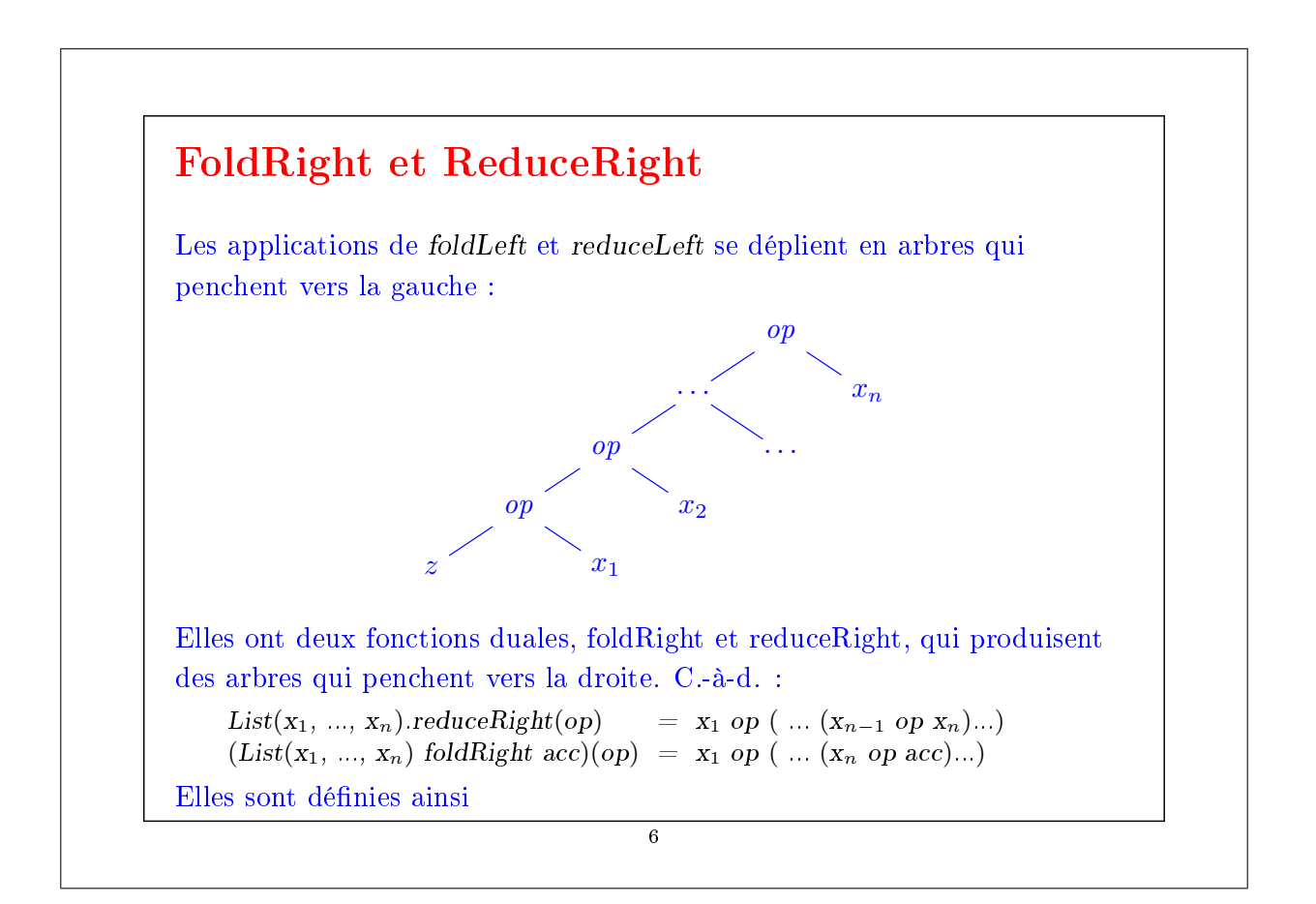

def reduceRight(op:  $(a, a) \Rightarrow a$ ):  $a =$  this match { case  $Nil \Rightarrow error("Nil.reduceRight")$ case  $x$  ::  $Nil \Rightarrow x$ case  $x :: xs \Rightarrow op(x, xs.reduceRight(op))$ } def foldRight[b](z: b)(op: (a, b)  $\Rightarrow$  b): b = this match { case Nil  $\Rightarrow$  z case  $x :: xs \Rightarrow op(x, (xs foldRight z)(op))$ } Pour les opérateurs op associatifs et commutatifs, foldLeft et foldRight sont équivalents (même s'il peut y avoir une différence d'efficacité). Mais parfois, seul l'un des deux opérateurs est approprié ou a le bon type. Exemple : Voici une autre formulation de concat :  $\textbf{def} \, concat[a](xs: List[a], ys: List[a]): List[a] =$  $(xs \text{ foldRight } ys)$   $\{(x, xs) \Rightarrow x :: xs\}$ Ici il n'est pas possible de remplacer foldRight par foldLeft (pourquoi ?).

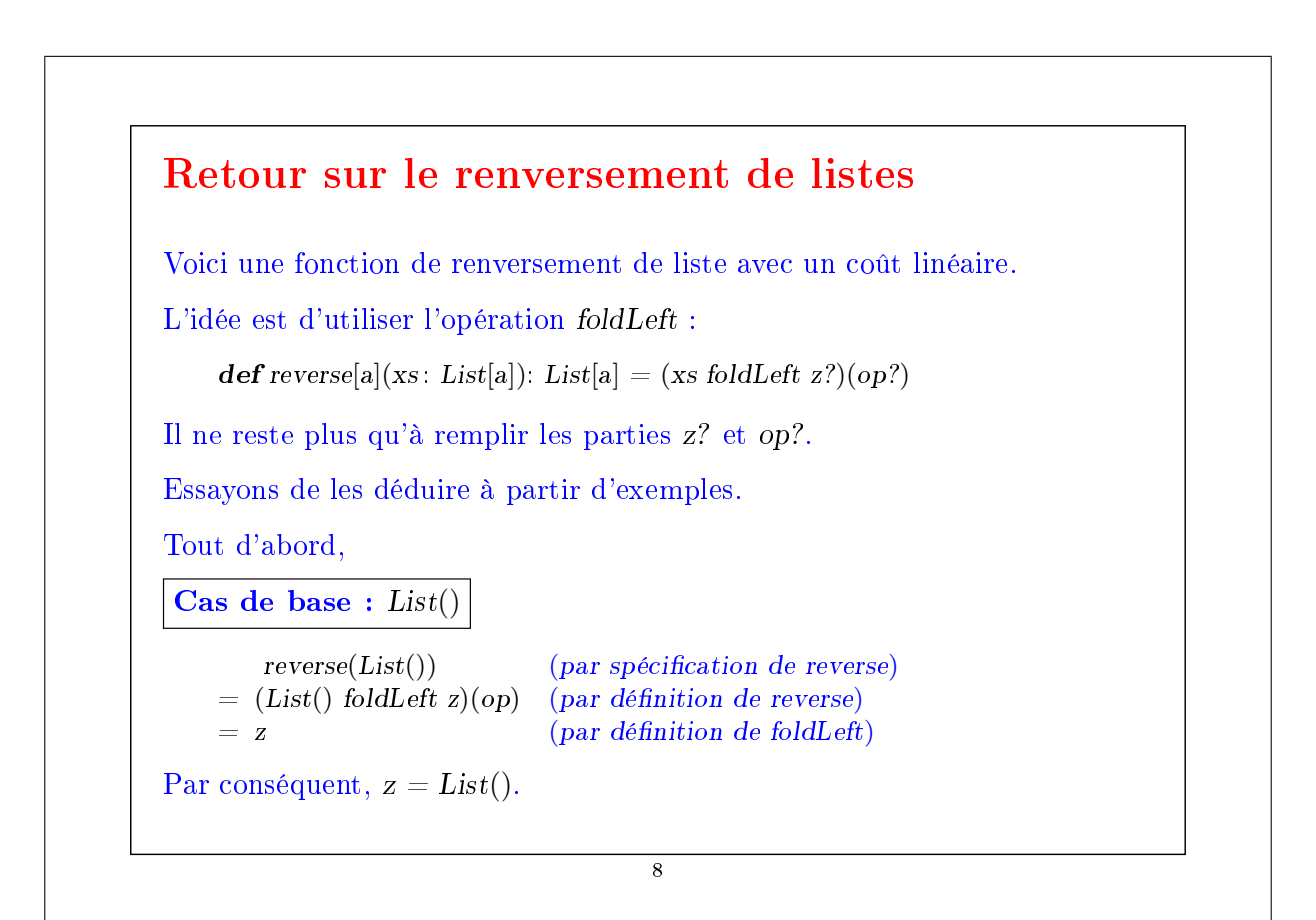

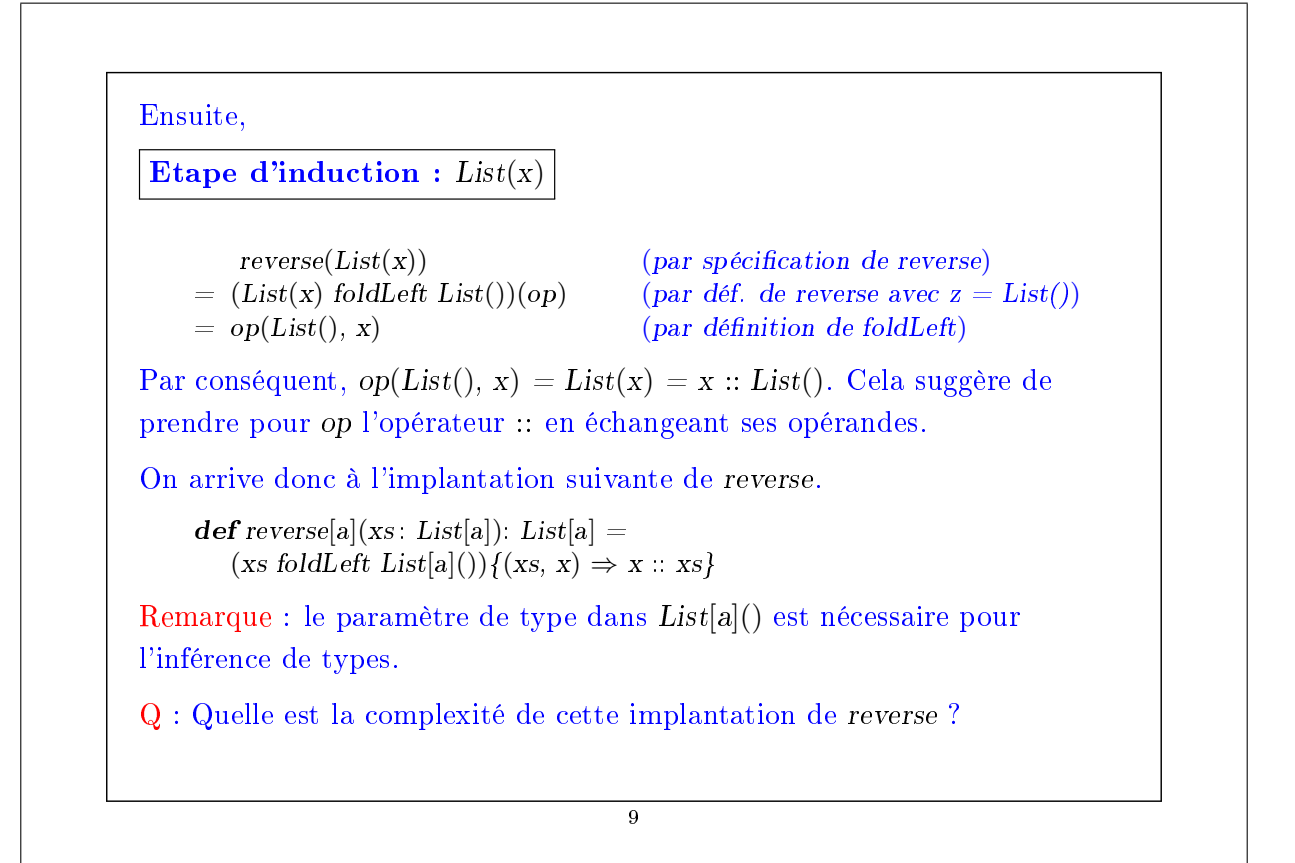

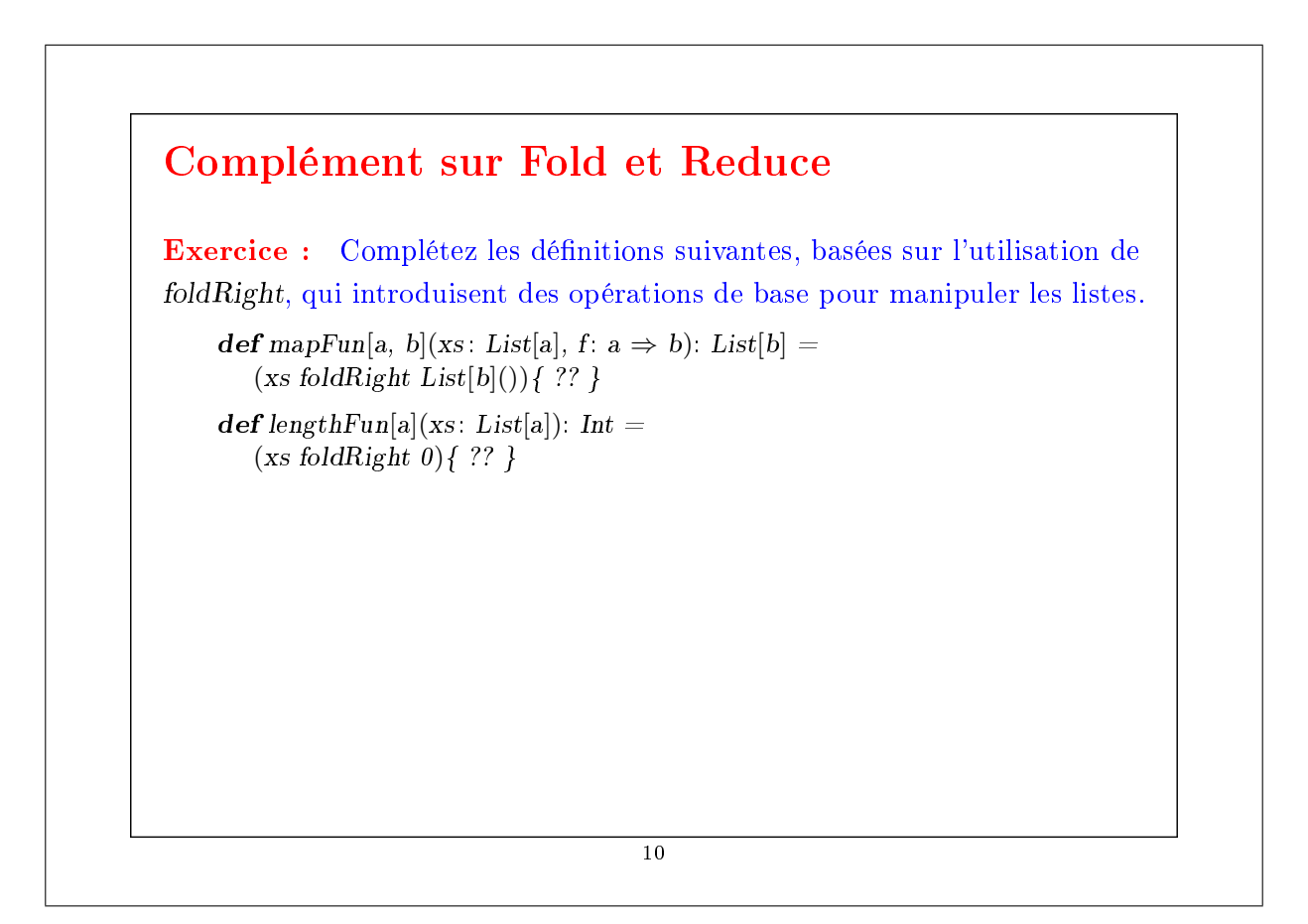

# Traitements imbriqués sur les listes

On peut étendre l'utilisation des fonctions d'ordre supérieur sur les listes à de nombreux calculs qui sont habituellement exprimés à l'aide de boucles imbriquées.

Exemple : Étant donné un entier positif n, trouver tous les couples d'entiers positifs i et j, avec  $1 \leq j < i < n$  tels que  $i + j$  soit premier. Par exemple, si  $n = 7$ , les couples recherchés sont

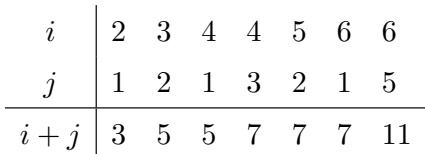

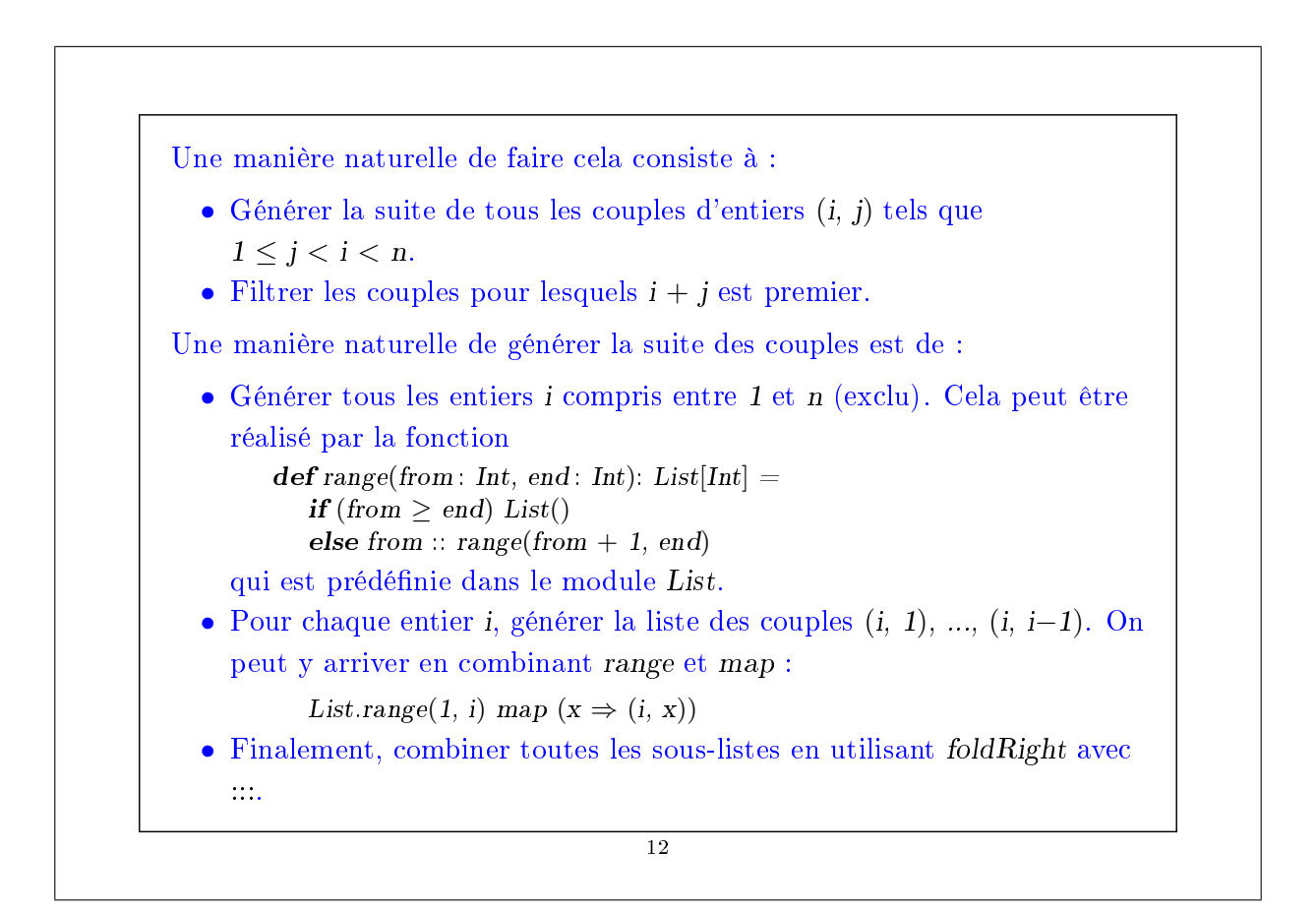

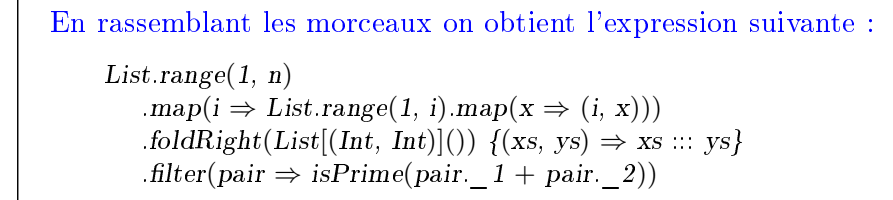

```
13
```
# La fonction  $\text{flatMap}$ La combinaison consistant à appliquer une fonction aux éléments d'une liste puis à concaténer les résultats est si commune que l'on a introduit une méthode spéciale pour cela dans List.scala : abstract class List[a]  $\{ \dots$ def flatMap[b](f:  $a \Rightarrow List[b]$ ): List[b] = this match { case  $Nil \Rightarrow Nil$ case  $x :: xs \Rightarrow f(x) :: (xs \text{ flatMap } f)$ } } Avec  $\text{flatMap}$ , on aurait pu écrire une expression plus concise :  $List_range(1, n)$ .flatMap( $i \Rightarrow List_range(1, i) .map(x \Rightarrow (i, x)))$ .filter(pair  $\Rightarrow$  isPrime(pair. 1 + pair. 2)) Q : Trouvez une manière concise de dénir isPrime ? (Indice : utilisez forall définie dans List).

# La fonction zip

La méthode zip dans la classe List combine deux listes en une liste de couples.

```
abstract class List[a] \{ \dots\mathbf{def} zip[b](that : List[b]): List[(a,b)] =if (this.isEmpty || that.isEmpty) Nilelse (this.head, that.head) :: (this.tail zip that.tail)
```
Exemple : En utilisant zip et foldLeft, on peut dénir le produit scalaire de deux listes de la manière suivante.

 $\mathbf{def} scalar Product(xs: List[Double], ys: List[Double]): Double =$ (xs zip ys) .map( $xy \Rightarrow xy$ . 1 \* xy. 2)  $.foldLeft(0.0){(x, y) \Rightarrow x + y}$ 

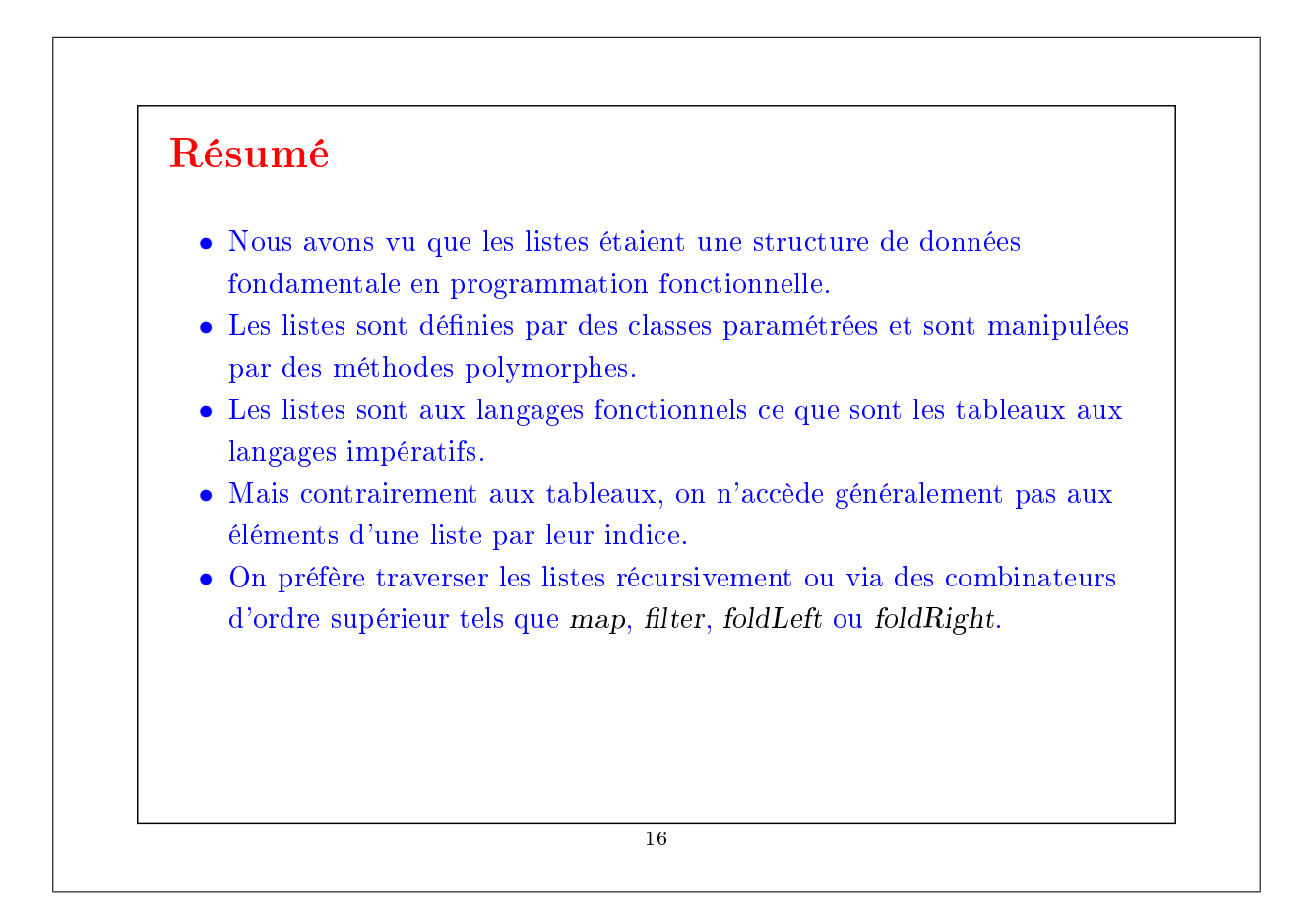

# Raisonnement sur les listes

Rappelons-nous l'opération de concaténation pour les listes (voir sem. 4): class List[a]  $\{$ 

```
...
def ::: (that : List[a]): List[a] = that match {
    case Nil \Rightarrow thiscase x :: xs \Rightarrow x :: (xs ::: this)}
```
On aimerait vérifier que la concaténation est associative, et qu'elle admet la liste vide List() comme élément neutre à gauche et à droite :

> $(xs ::: ys) ::: zs = xs ::: (ys ::: zs)$  $xs ::: List() = xs = List() ::: xs$

Q : Comment peut-on prouver des propriétés comme celles-ci ?

R : Par induction structurelle sur les listes.

}

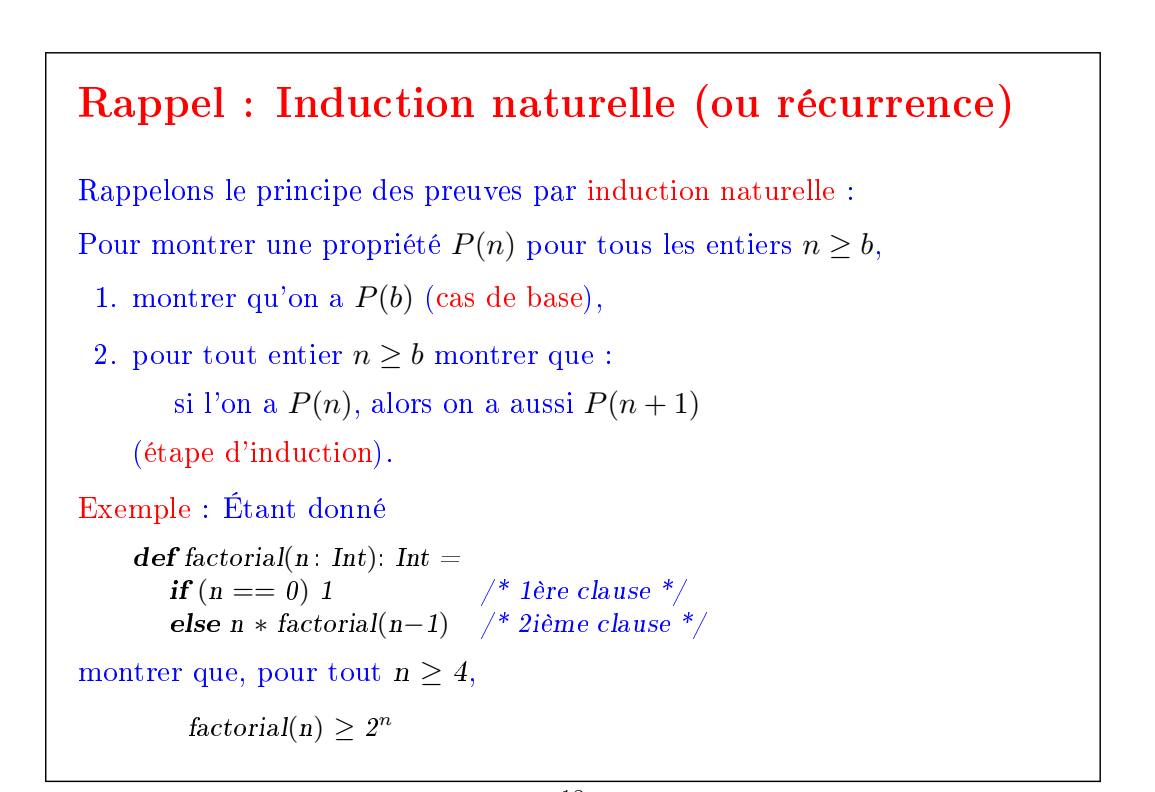

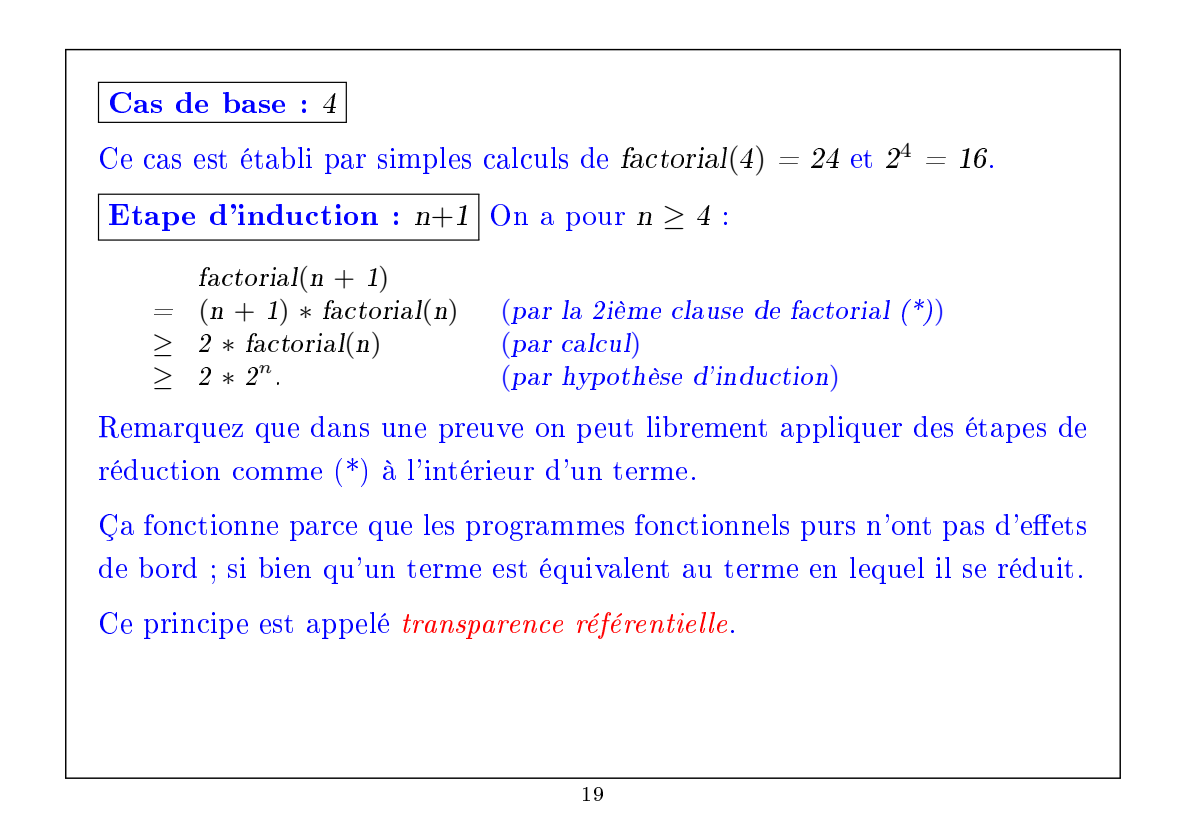

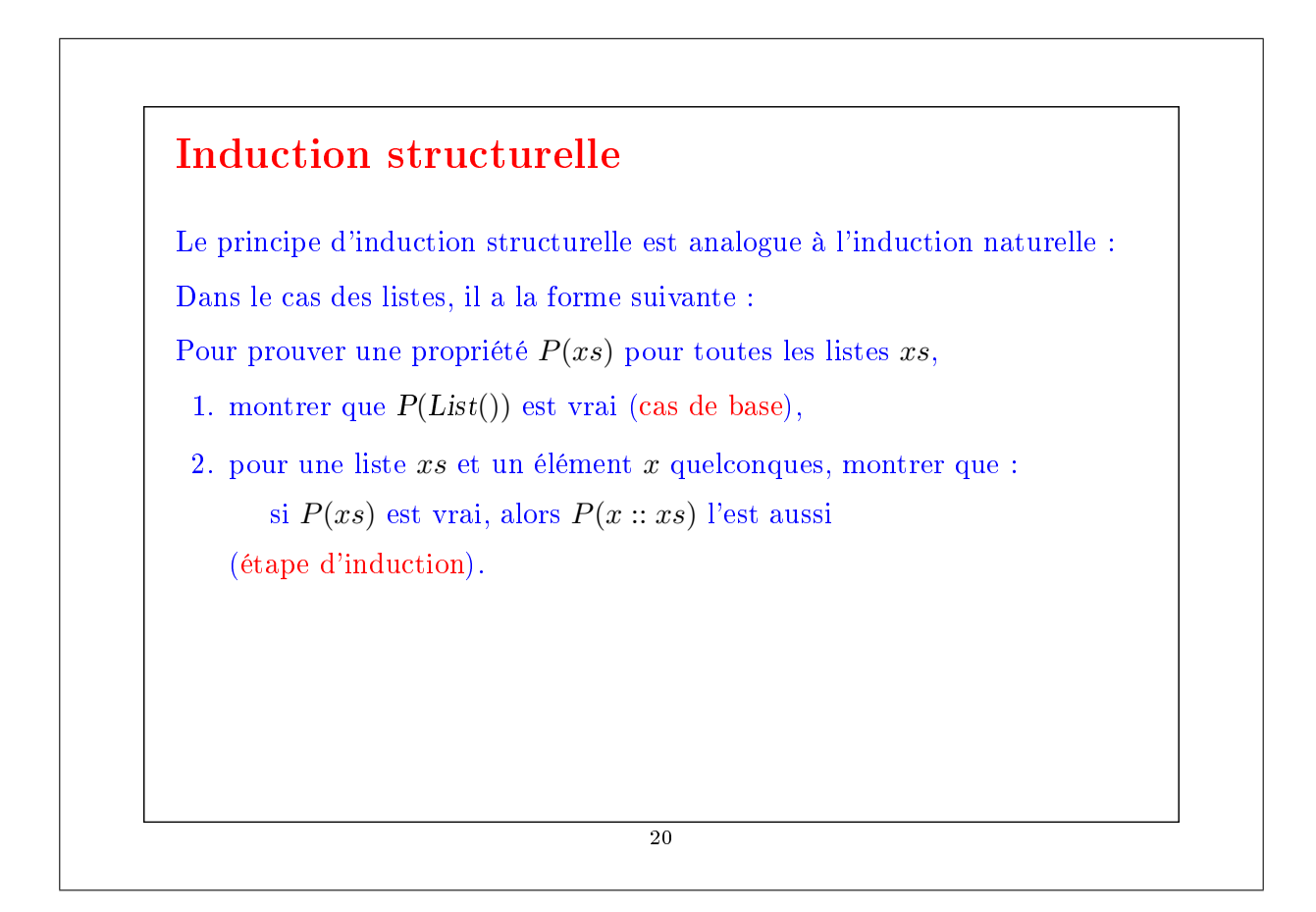

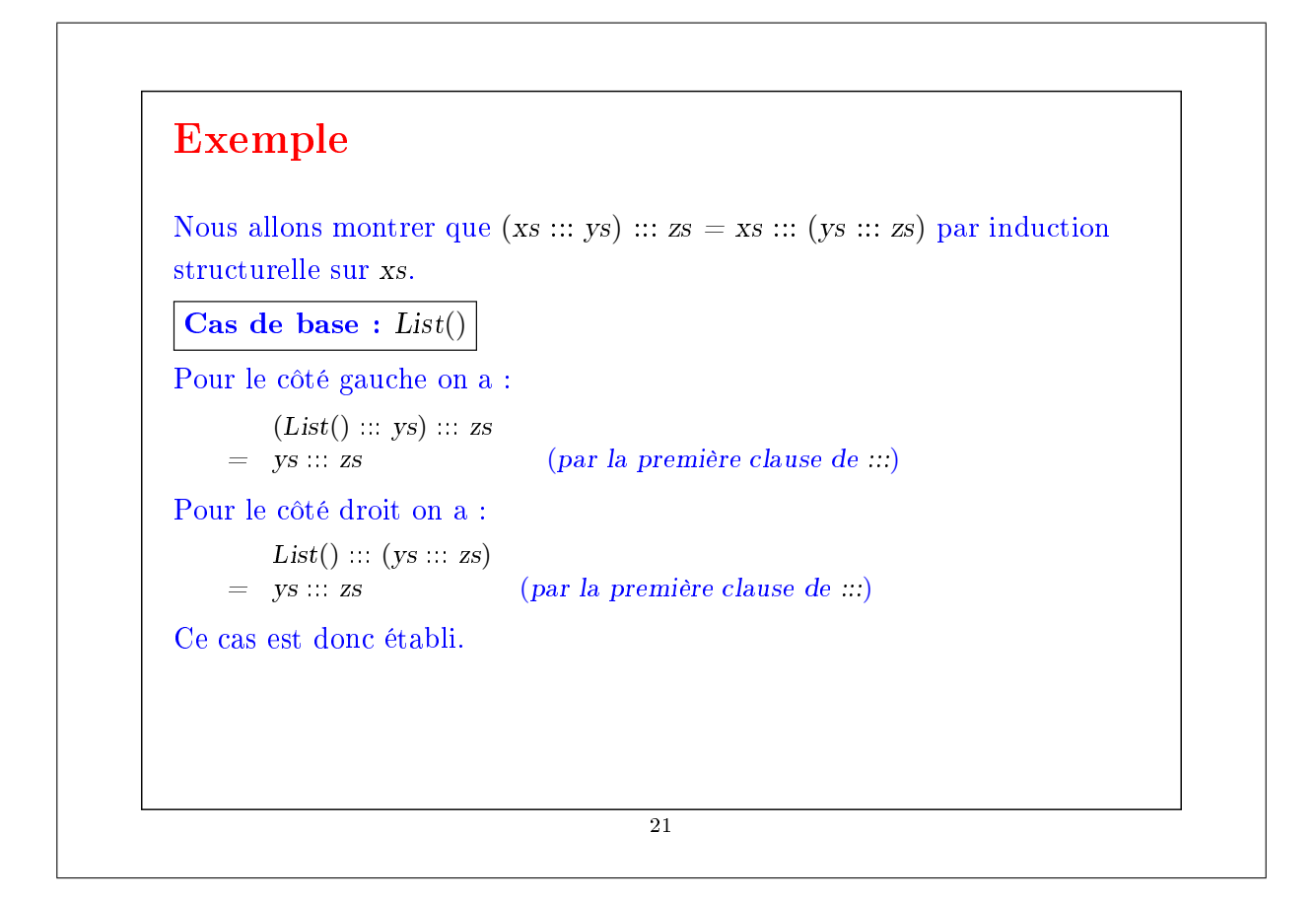

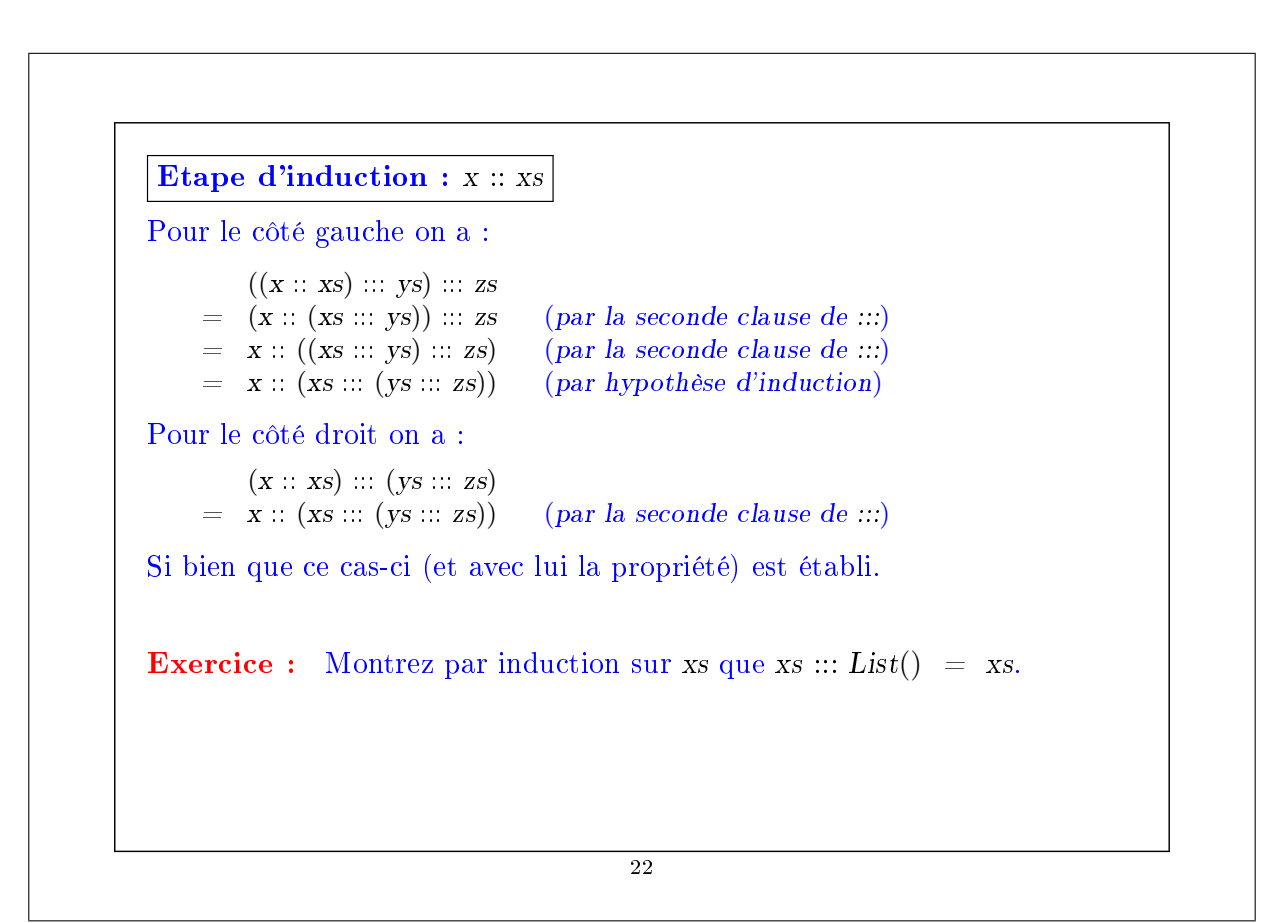

Exemple (2) A titre d'exemple plus difficile, considérons la fonction abstract class  $List[a]$  { ... def reverse: List[a] = this match { case List()  $\Rightarrow$  List() /\* 1ère clause \*/ case x ::  $xs \Rightarrow xs.\n reverse :: List(x)$  /\* 2ième clause \*/ } } On aimerait prouver la proposition suivante  $xs. reverse. reverse = xs$ On procède par induction sur xs. Le cas de base est facile à établir : List().reverse.reverse  $=$  List().reverse (par la 1ère clause de reverse)  $=$  List() (par la 1ère clause de reverse) 23

Pour l'étape d'induction on essaie :  $(x:: xs)$ . reverse. reverse  $=$   $(xs.reverse :: List(x)).reverse (par la 2ième clause de reverse)$ On ne peut rien faire de plus avec cette expression, on se tourne donc vers le membre droit :  $x :: xs$  $=$  x :: xs.reverse.reverse (par hypothèse d'induction) Les deux côtés se sont simplifiés en des expressions différentes. On doit donc encore montrer que  $(xs.\n reverse :: List(x)).\n reverse = x :: xs.\n reverse.\n reverse$ Essayer de le prouver directement par induction ne marche pas. On doit plutôt essayer de généraliser l'équation :  $(ys ::: List(x)).reverse = x :: ys.reverse$  $24$ 

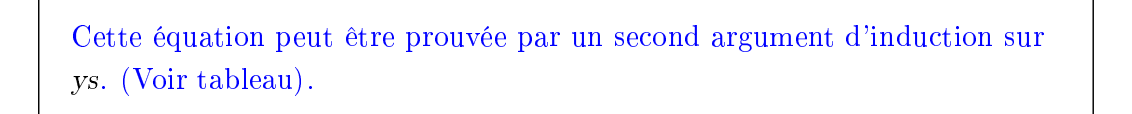

**Exercice :** Est-il vrai que (xs drop m) apply  $n = xs$  apply  $(m + n)$  pour tous entiers  $m \geq 0$ ,  $n \geq 0$  et toute liste xs ?

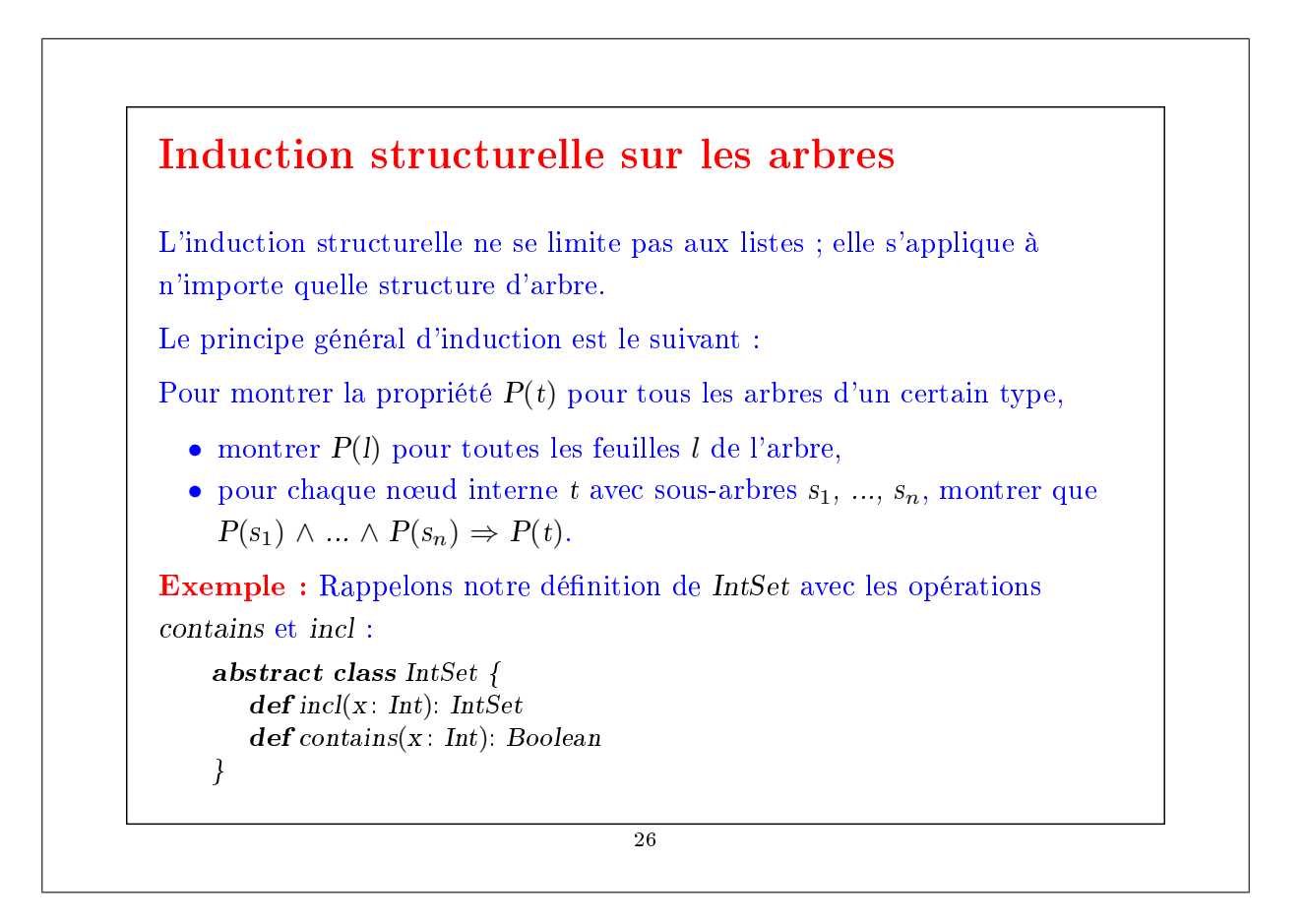

```
case class Empty extends IntSet {
       def contains(x: Int): Boolean = falsedef incl(x: Int): IntSet = NonEmpty(x, Empty, Empty)
    }
    case class NonEmpty(elem: Int, left: IntSet, right: IntSet) extends IntSetdef contains(x: Int): Boolean =if (x < elem) left contains x
          else if (x > elem) right contains x
          else true
       \det incl(x : Int): IntSet =
          if (x < elem) \; NonEmpty(elem, left incl x, right)else if (x > elem) NonEmpty(elem, left, right incl x)
          else this
    }
(Avec ajouts de case pour pouvoir utiliser les fonctions de construction au
lieu de new).
Que signifie prouver la correction de cette implantation ?
```

```
27
```
# Les lois de IntSet Une moyen pour dénir et montrer la correction d'une implantation consiste à prouver des lois qu'elle respecte. Dans le cas de IntSet, nous avons les trois lois suivantes : Pour tout ensemble s, et éléments x et y :  $Empty\ contains\ x = false$  $(s \text{ incl } x)$  contains  $x = true$  $(s \text{ incl } x)$  contains  $y = s \text{ contains } y \text{ si } x \neq y$ (En fait, on peut montrer que ces lois caractérisent complètement le type de donnée désiré). Comment peut-on prouver ces lois ? Proposition 1: Empty contains  $x = false$ . Preuve : D'après la définition de contains dans Empty. 28

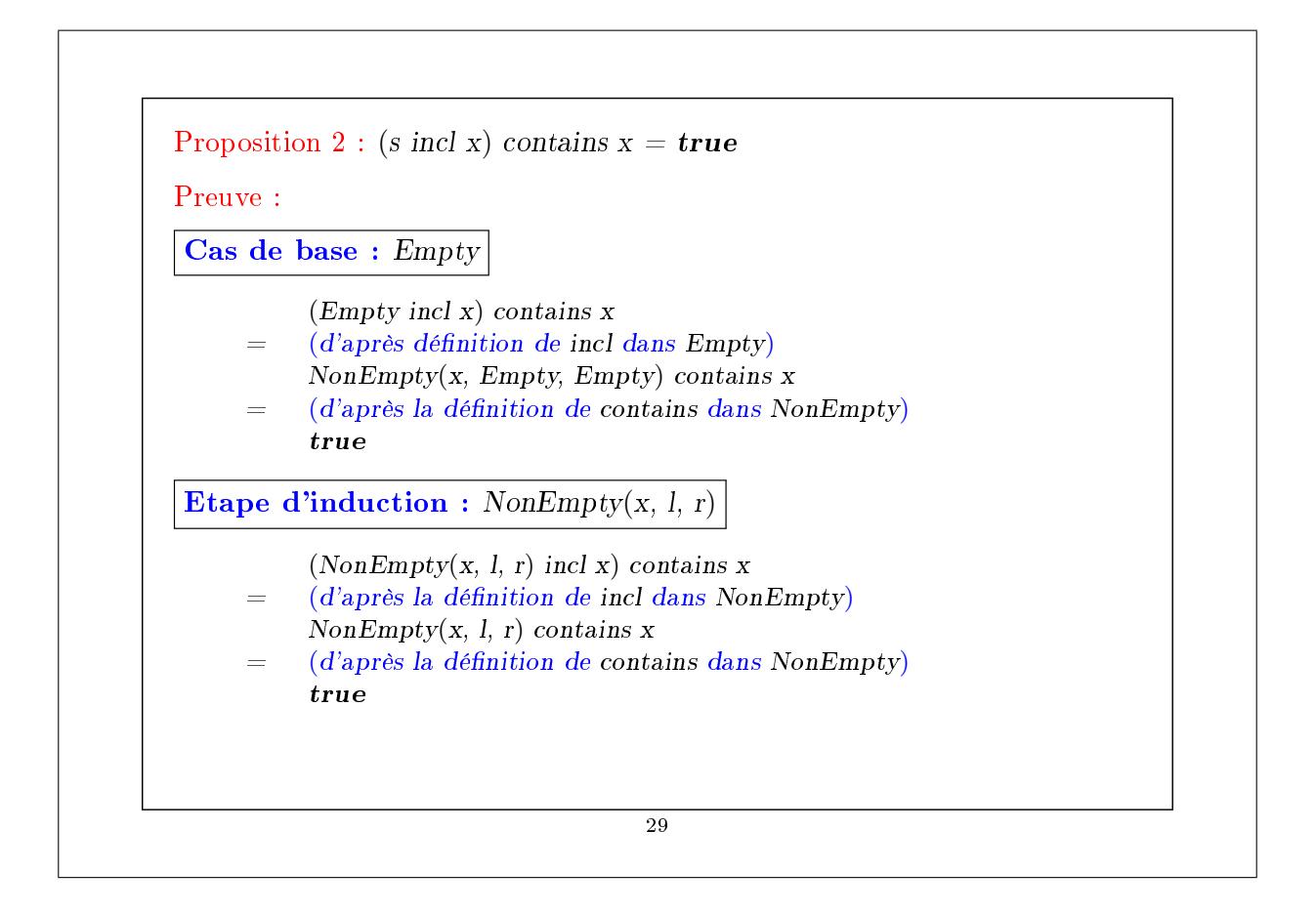

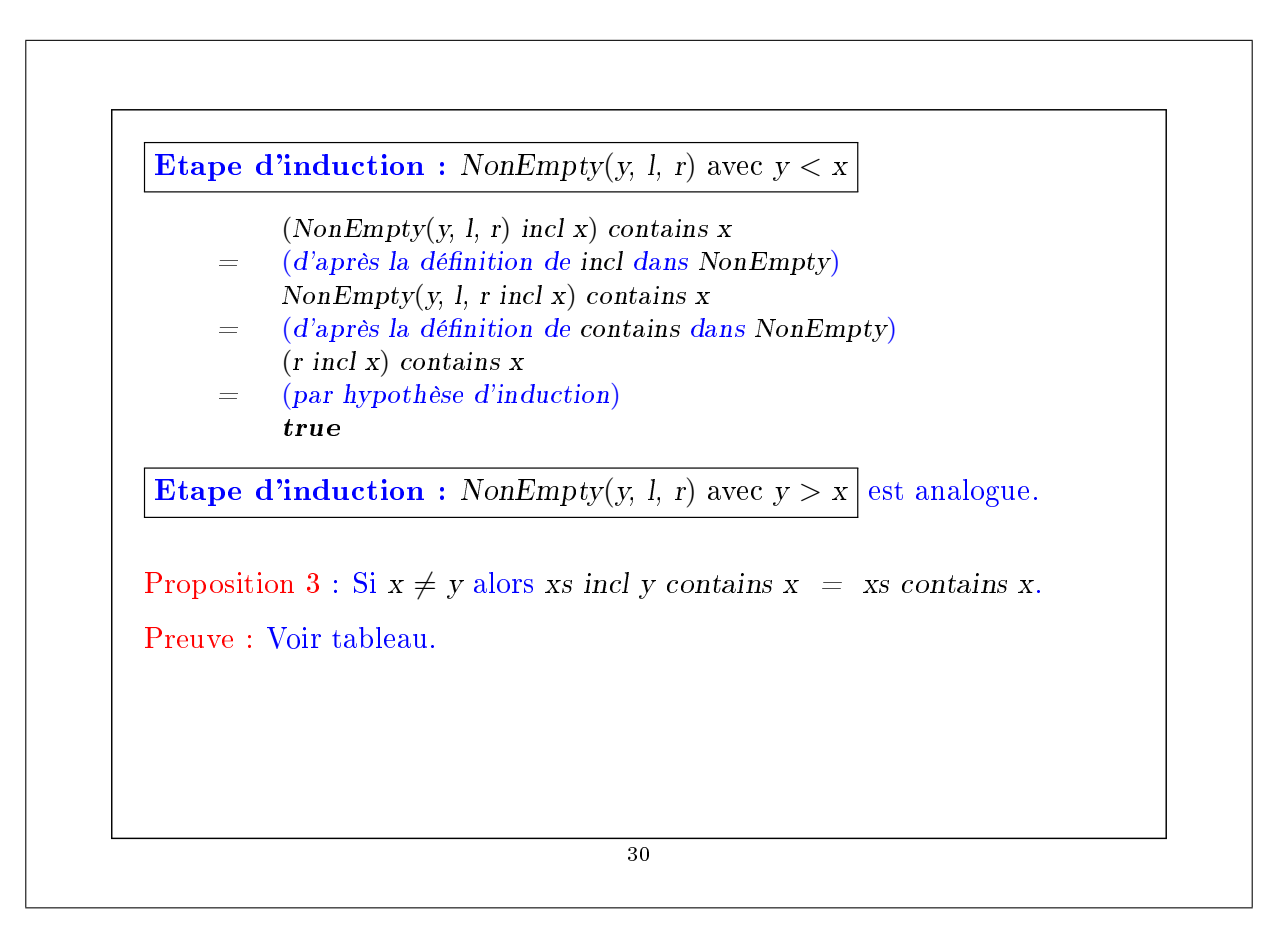

#### **Exercice**

Supposons qu'on ajoute une fonction union à IntSet :

abstract class  $IntSet$  {... def union(other : IntSet): IntSet } class Expty extends IntSet { ...  $def union(other: IntSet) = other$ } class NonEmpty(x: Int, l: IntSet, r: IntSet) extends IntSet { ... def union(other: IntSet): IntSet = l union (r union (other incl x)) } La correction de union peut alors se traduire par la loi suivante : Proposition 4: (xs union ys) contains  $x = xs$  contains x || ys contains x. Est-ce vrai ? Quelle hypothèse manque ? Trouvez un contre-exemple.

Montrez la proposition 4 en utilisant une induction structurelle sur xs.